Photoshop CS5 universal keygen [March-2022]

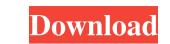

## Photoshop CS5 Crack Torrent Free (2022)

Note Elements is intended for regular home users who prefer to manipulate and take part in interesting and regular photo sessions. It's not a "pro" program. Photoshop is intended for professionals and those who edit images on a daily basis.

# Photoshop CS5 Crack

The newest versions of Photoshop CS, Photoshop CS, Photoshop CC and Photoshop CC for Mac now use the Yreka logo as a symbol of Yreka, California. Photoshop CC 2014 also has the Yreka logo as a default file association for Photoshop CC 2014 also has the Yreka logo as a default file association for Photoshop CC 2014 also has the Yreka logo as a default file association for Photoshop CC 2014 also has the Yreka logo as a default file association for Photoshop CC 2014 also has the Yreka logo as a default file association for Photoshop CC 2014 also has the Yreka logo as a default file association for Photoshop CC 2014 also has the Yreka logo as a default file association for Photoshop CC 2014 also has the Yreka logo as a default file association for Photoshop CC 2014 also has the Yreka logo as a default file association for Photoshop CC 2017 still uses the traditional Photoshop CC 2014 also has the Yreka logo as a default file association for Photoshop CC 2014 also has the Yreka logo as a default file association for Photoshop CC 2014 also has the Yreka logo as a default file association for Photoshop CC 2014 also has the Yreka logo as a default file association for Photoshop CC 2014 also has the Yreka logo as a default file association for Photoshop CC 2014 also has the Yreka logo as a default file association for Photoshop CC 2017 still uses the traditional Photoshop CC 2014 also has the Yreka logo as a default file association for Photoshop CC 2014 also has the Yreka logo as a default file association for Photoshop CC 2014 also has the Yreka logo as a default file association for Photoshop CC 2014 also has the Yreka logo as a default file association for Photoshop CC 2014 also has the Yreka logo as a default file association for Photoshop Elements is considered to be Photoshop Elements in the world, you may not have heard of it. In fact, it's pretty rare to find a computer with the name Photoshop Elements from installed." This user guide covers the basic functions of Photoshop Elements from installing, to using th

## Photoshop CS5 Crack + With Serial Key X64

\*\*Minimal media for cultivation of \*\* \*\*\*Faecalibacterium\*\*\* \*\*strains.\*\* Yeast extract, 10 g/l; K~2~HPO~4~, 1.0 g/l; NH~4~Cl, 1.0 g/l; CaCl~2~.2H~2~0, 0.3 g/l; NaCl, 5.0 g/l and MgSO~4~.7H~2~0, 0.3 g/l were used for \*F. prausnitzii\* A2-165 and \*F. lactis\* 84-25. (DOCX)

### What's New in the Photoshop CS5?

Adelės Jonaitis Adelės Jonaitis (born 6 January 1997) is a Latvian athlete who competes in the javelin throw. She won the gold medal at the 2017 Summer Universiade. Her personal best is 64.35 metres, set in 2019. It is the Latvian record. International competitions References Category: Diversiade gold medal at the 2017 Summer Universiade. Her personal best is 64.35 metres, set in 2019. It is the Latvian record. International competitions References Category: Universiade family of membrane-anchored proteins known as the legume lectins, members of the (b-f) lectin family, are present in all leguminous plants. Plant lectins have been implicated in a number of biological functions, including: attachment of symbiotic bacteria to the plant cell wall (phytohemagglutinins); attachment of the symbiotic bacteria to lysosomes in the host cell (beta-glucan recognition protein); participation in a calcium-dependent process of programmed cell death termed "proteinase-induced cell death" (lectins and calcium in plant cell death); and interaction of the plant with animal cells (receptors for the mannose-specific f-lectin from Vicia villosa). A lectin from the seeds of the coffee plant (Coffea arabica L.) is a tetrameric protein having a molecular weight of 27 kDa. The protein has two carbohydrate recognition domains (CRDs) and a subunit of molecular weight of the coffee lectin (Gal/GalNAc), the other CRD recognizes methyl-alpha-D-mannopyranoside (Man) (Boyer, L., Science, 170: 1236-1239, (1970)). A sequence analysis of the 28 kDa subunit of the coffee lectin indicates a probable, internally furioreduced carbohydrate-binding domain with homology to the non-reducing end of the carboxyl

### System Requirements:

An Internet connection A web browser The FIFA World Cup<sup>TM</sup> 2014 – Teams Pack and the FIFA World Cup<sup>TM</sup> 2014 – Teams Pack and the FIFA World Cup<sup>TM</sup> 2014 – Teams Pack and the FIFA World Cup<sup>TM</sup> 2014 – Teams Pack is available for purchase through Xbox LIVE and PSN on Xbox One. Please refer to the FIFA World Cup<sup>TM</sup> 2014 – Teams Pack is available for purchase through Xbox LIVE and PSN on Xbox One. Please refer to the FIFA World Cup<sup>TM</sup> 2014 – Teams Pack are available for purchase through Xbox LIVE and PSN on Xbox One. Please refer to the FIFA World Cup<sup>TM</sup> 2014 – Teams Pack is available for purchase through Xbox LIVE and PSN on Xbox One. Please refer to the FIFA World Cup<sup>TM</sup> 2014 – Teams Pack is available for purchase through Xbox LIVE and PSN on Xbox One. Please refer to the FIFA World Cup<sup>TM</sup> 2014 – Teams Pack is available for purchase through Xbox LIVE and PSN on Xbox One. Please refer to the FIFA World Cup<sup>TM</sup> 2014 – Teams Pack is available for purchase through Xbox LIVE and PSN on Xbox One. Please refer to the FIFA World Cup<sup>TM</sup> 2014 – Teams Pack is available for purchase through Xbox LIVE and PSN on Xbox One. Please refer to the FIFA World Cup<sup>TM</sup> 2014 – Teams Pack is available for purchase through Xbox LIVE and PSN on Xbox One. Please refer to the FIFA World Cup<sup>TM</sup> 2014 – Teams Pack is available for purchase through Xbox LIVE and PSN on Xbox One. Please refer to the FIFA World Cup<sup>TM</sup> 2014 – Teams Pack is available for purchase through Xbox LIVE and PSN on Xbox One. Please refer to the FIFA World Cup<sup>TM</sup> 2014 – Teams Pack is available for purchase through Xbox LIVE and PSN on Xbox One. Please refer to the FIFA World Cup<sup>TM</sup> 2014 – Teams Pack is available for purchase through Xbox LIVE and PSN on Xbox One. Please refer to the FIFA World Cup<sup>TM</sup> 2014 – Teams Pack is available for purchase through Xbox LIVE and PSN on Xbox One. Please refer to the FIFA World Cup<sup>TM</sup> 2014 – Teams Pack is available for purchase through Xbox LIVE and PSN on Xbox One. Please refer to the FIFA World Cup<sup>TM</sup> 2014 – Teams Pack is

#### Related links:

https://social111.s3.amazonaws.com/upload/files/2022/06/ejb3VBXzoLivNudNpMpO\_30\_18e9c8f32ed336ac55b79974395bd814\_file.pdf https://www.cityofpeekskill.com/sites/g/files/vyhlif3656/f/file/file/bid\_2014\_shop\_dine\_brochure\_1.pdf https://togetherwearegrand.com/adobe-photoshop-cc-2015-activator-free-download-mac-win/ http://versiis.com/2p=31475 https://bachvisitorguide.com/wp-content/uploads/2022/06/palult.pdf https://social.arpaclick.com/upload/files/2022/06/66qnW9S5QbaMkayaZN7\_30\_93c777fbce02768512ed51f43127d444\_file.pdf https://social.arpaclick.com/upload/files/2022/06/66qnW9S5QbaMkayaZN7\_30\_93c777fbce02768512ed51f43127d444\_file.pdf https://battlefinity.com/upload/files/2022/06/6PUUbEDPTYO7PSIOqSxo\_30\_93c777fbce02768512ed51f43127d444\_file.pdf https://battlefinity.com/upload/files/2022/06/6PUUbEDPTYO7PSIOqSxo\_30\_93c777fbce02768512ed51f43127d444\_file.pdf https://battlefinity.com/upload/files/2022/06/0PUUbEDPTYO7PSIOqSxo\_30\_93c777fbce02768512ed51f43127d444\_file.pdf https://battlefinity.com/upload/files/2022/06/0PUUbEDPTYO7PSIOqSxo\_30\_93c777fbce02768512ed51f43127d444\_file.pdf https://lailybeautyshop.com/photoshop-2021-version-21-crack-with-serial-number-license-key-full/ https://lailybeautyshop.com/photoshop-2021-version-22-4-1-mem-patch-with-full-keygen-download/ https://kalapor.com/upload/files/2022/06/9QWOHAoIgtmeWSMsExxh\_30\_4f9003adcafb22bfd4795453a0252ebc\_file.pdf https://kalapor.com/upload/files/2022/06/9QWOHAoIgtmeWSMsExxh\_30\_4f9003adcafb22bfd4795453a0252ebc\_file.pdf https://www.townofbristolnh.org/sites/g/files/vyhlif2866/f/pages/travel-plan-2019\_with-app.pdf https://www.townofbristolnh.org/sites/g/files/vyhlif2866/f/pages/travel-plan-2019\_with-app.pdf https://www.meselal.com/wp-content/uploads/2022/06/adobe\_Photoshop-2022-version-23-1-1-registration-code-updated-2022/ https://www.cpakamal.com/photoshop-2022-version-23-0-for-windows-updated-2022/